## HWreadmeE.pdf - Maritime Radio Simulation Program - MARSIP "H o e r w a c h e"

Brief reference for maritime radio simulation programm '[https://www.hoerwache.de](https://www.hoerwache.de/) ', a detailed description is within HW as well. You must be connected to the Internet, an installation of HW on your pc is not necessary, your browser must only be html5 ready! (,, [https://html5test.com"](https://html5test.com/) checks whether or not). Use Chrome, Edge or Firefox for best results – Internet Explorer does not work! On windows computers.

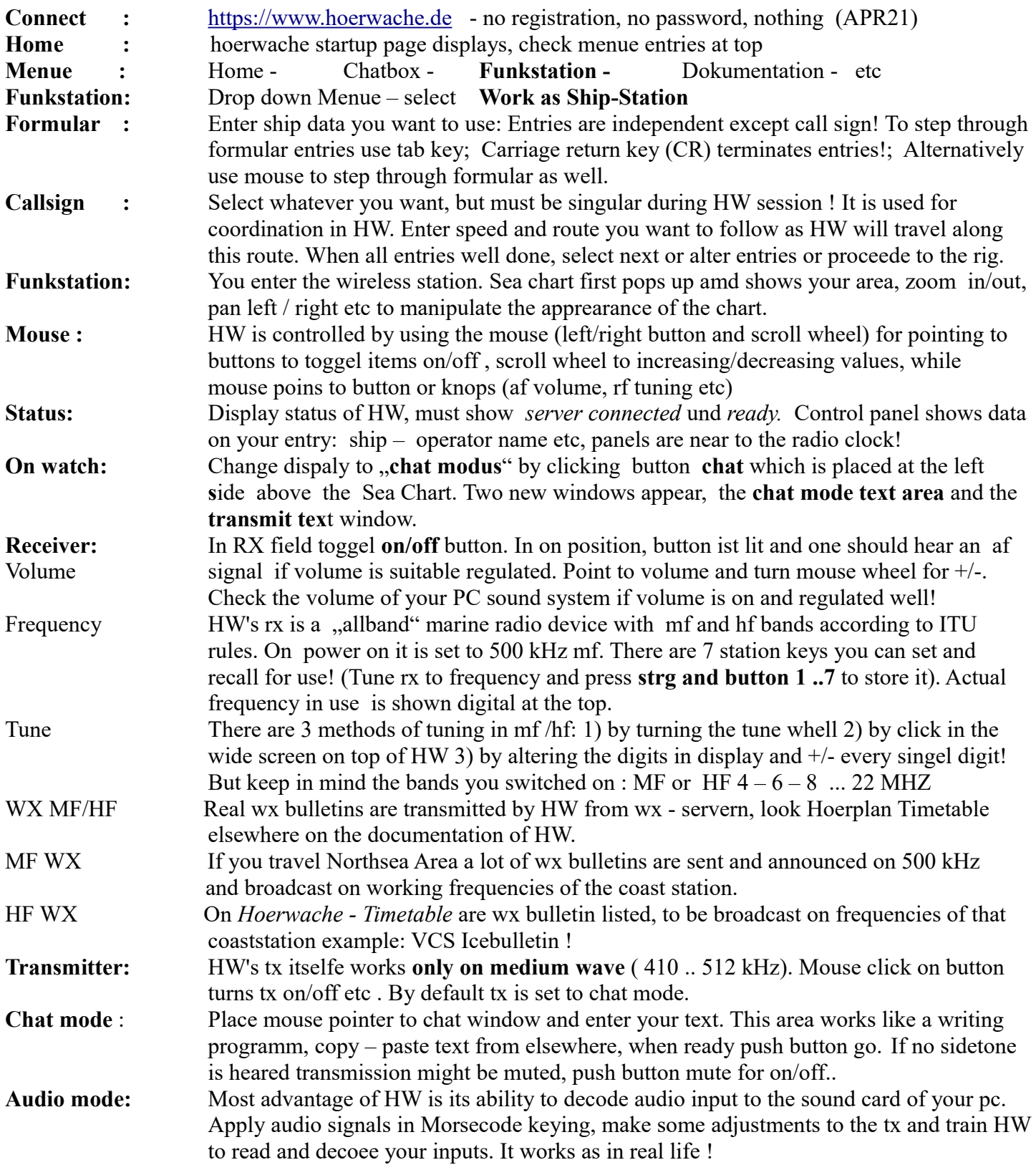

HW is the ultimate programm for former maritime radio service, but you dont need a real rig and antennas. Join the former scenery, get in contact with others, launch regualr meetings with friends for roundups etc etc